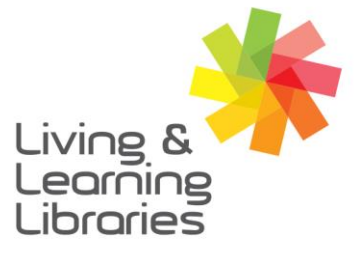

 $1111117$ **Libraries Change Lives** 

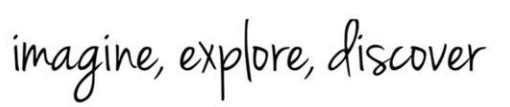

**GREATER DANDENONG** 

#### **Microsoft Teams - Accessing Meetings on Apple Devices**

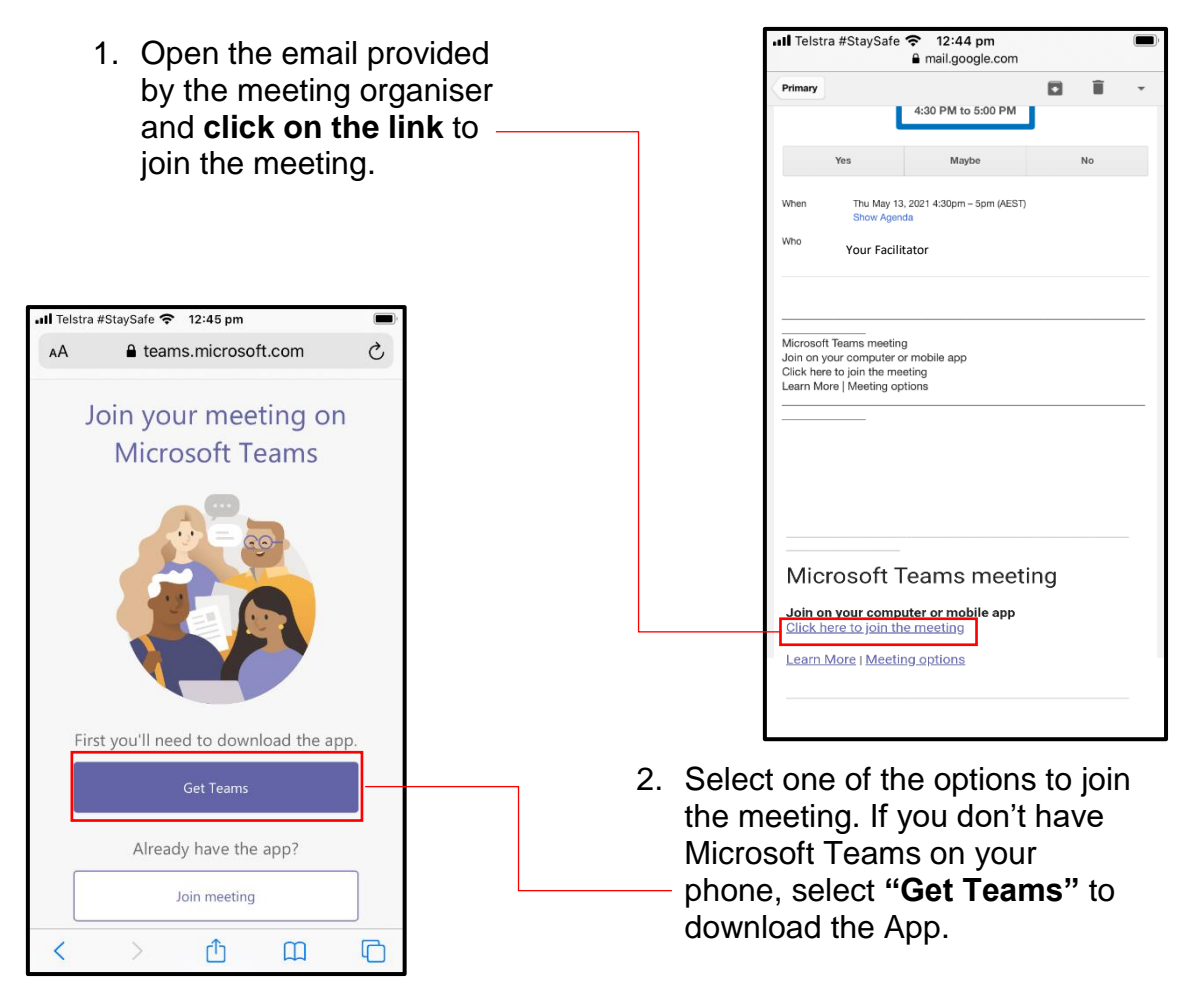

3. Once you select the "Get Teams" link, it will take you to the Apple Store to download Microsoft Teams. Select the **"Get"** option to download the App and when the download is complete, choose the **"Open"** option.

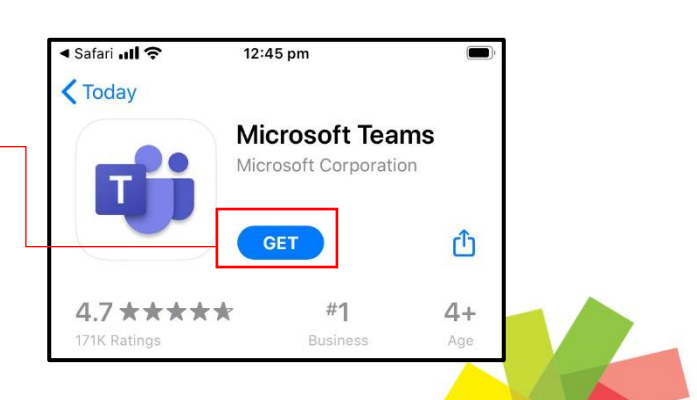

GREATER

City of Opportunity

DANDENON<sub>G</sub>

Springvale Library 5 Hillcrest Grove, Springvale Dandenong Library

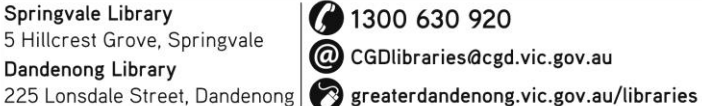

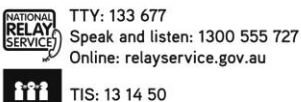

TIS: 13 14 50

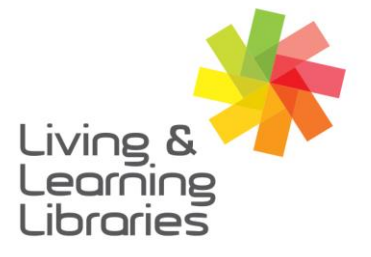

### $1111117$ **Libraries Change Lives**

## imagine, explore, discover

**GREATER DANDENONG** 

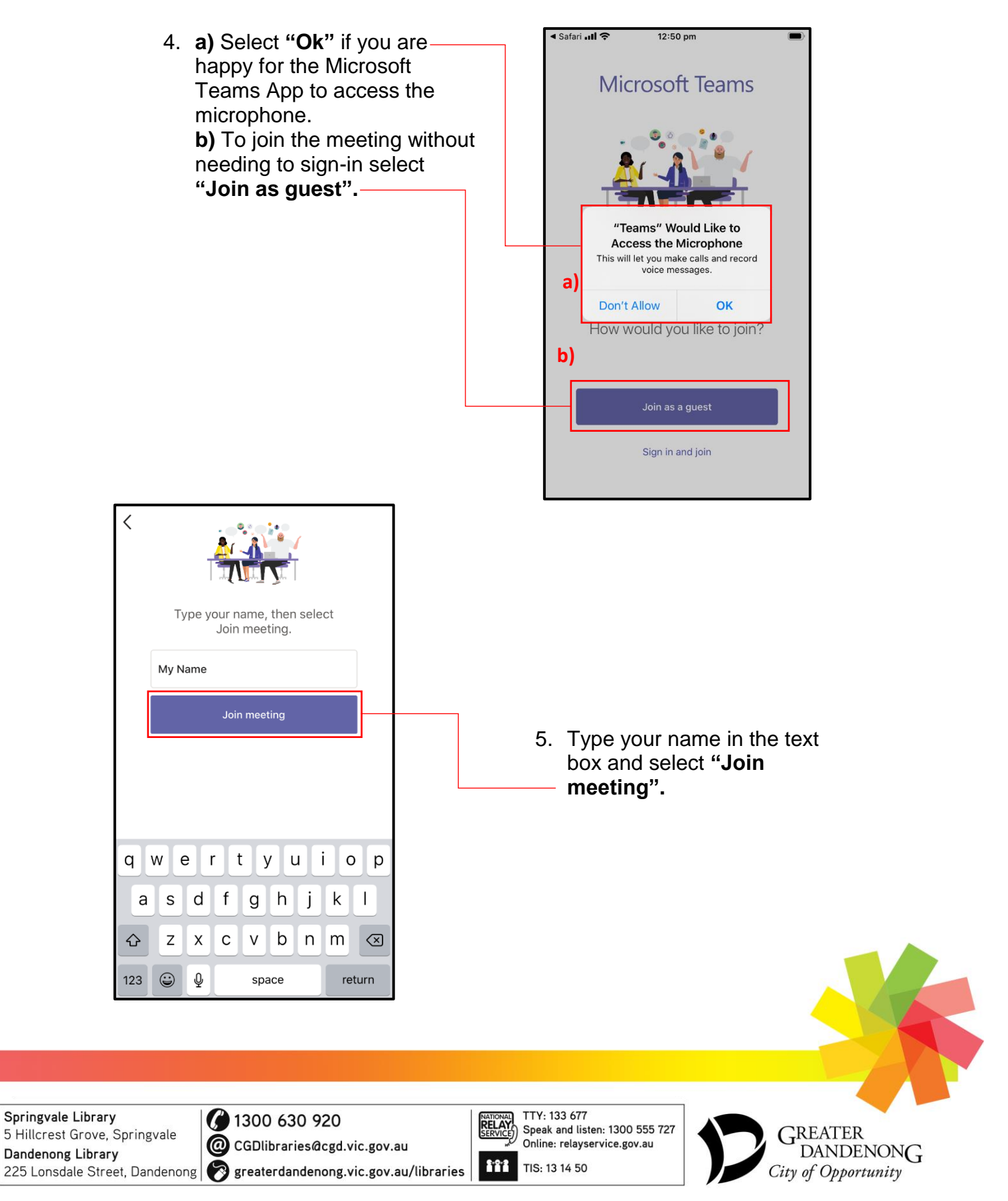

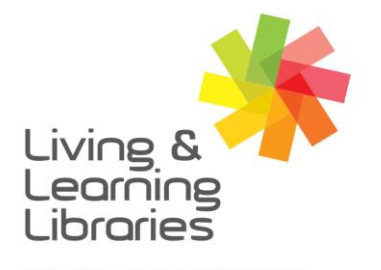

### $\left| \right| \left| \right| \left| \right| \left| \right| \left| \right| \left| \right|$ **Libraries Change Lives**

# imagine, explore, discover

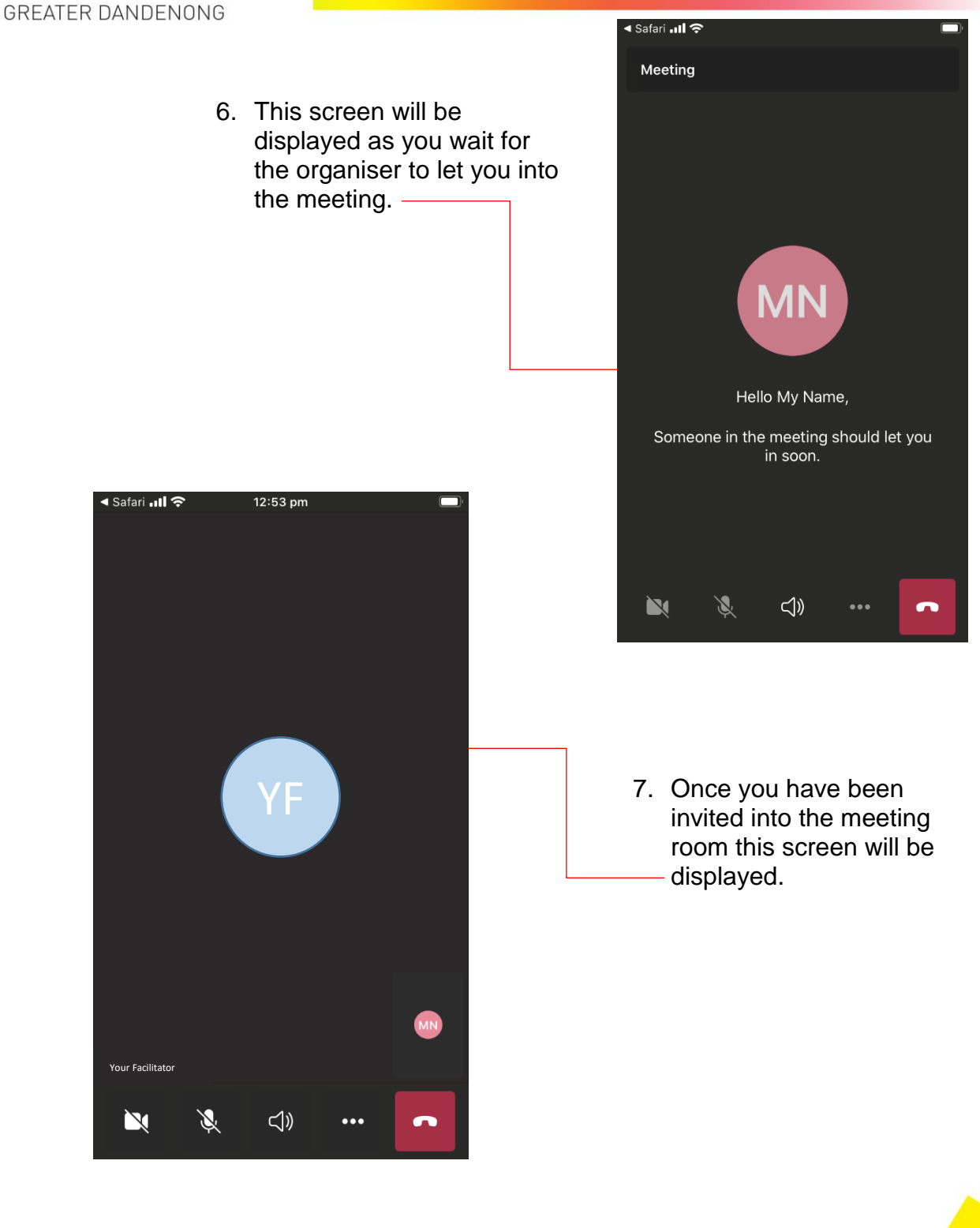

Springvale Library 5 Hillcrest Grove, Springvale Dandenong Library 225 Lonsdale Street, Dandenong | sreaterdandenong.vic.gov.au/libraries

( 1300 630 920 C CGDlibraries@cgd.vic.gov.au

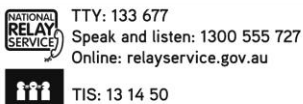

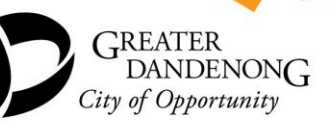